## ¡Acceso gratuito con tu cuenta institucional! **@alumno.aefcm.gob.mx**

## **Activa tu cuenta del 19 de marzo al 12 de abril 2024**

## **proyectosinnovacion@aefcm.gob.mx**

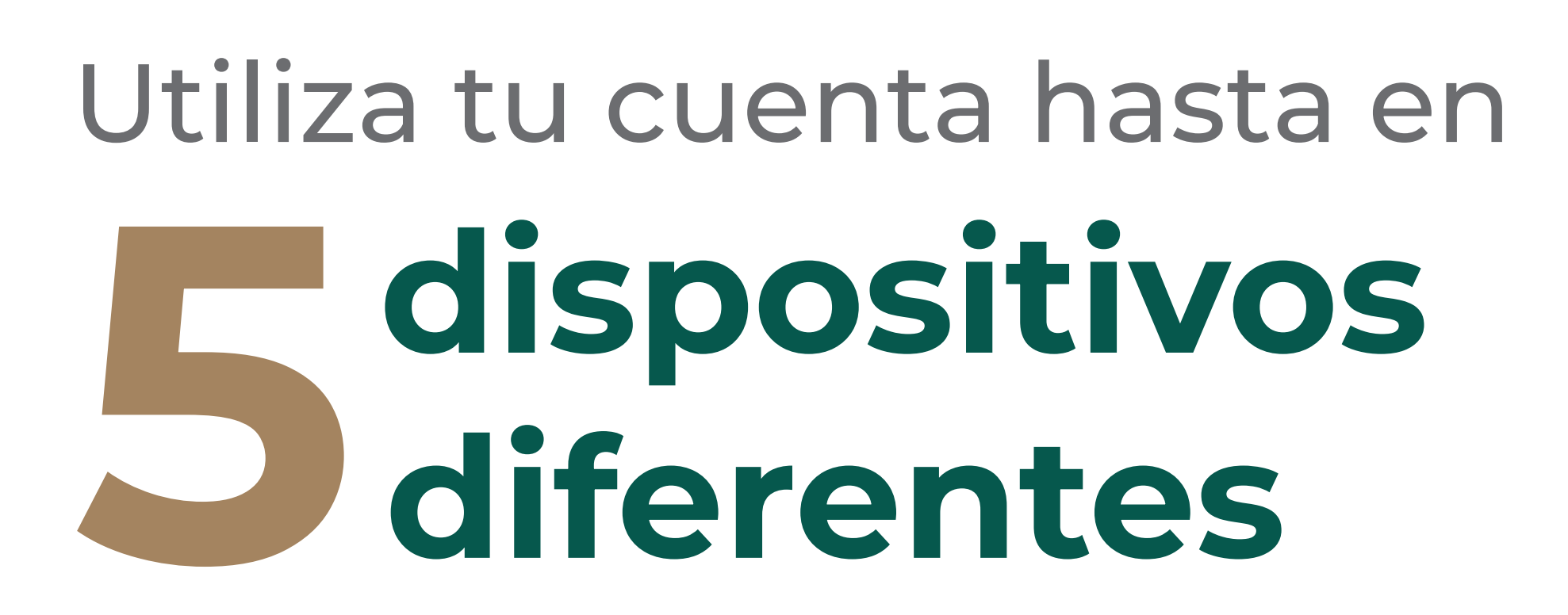

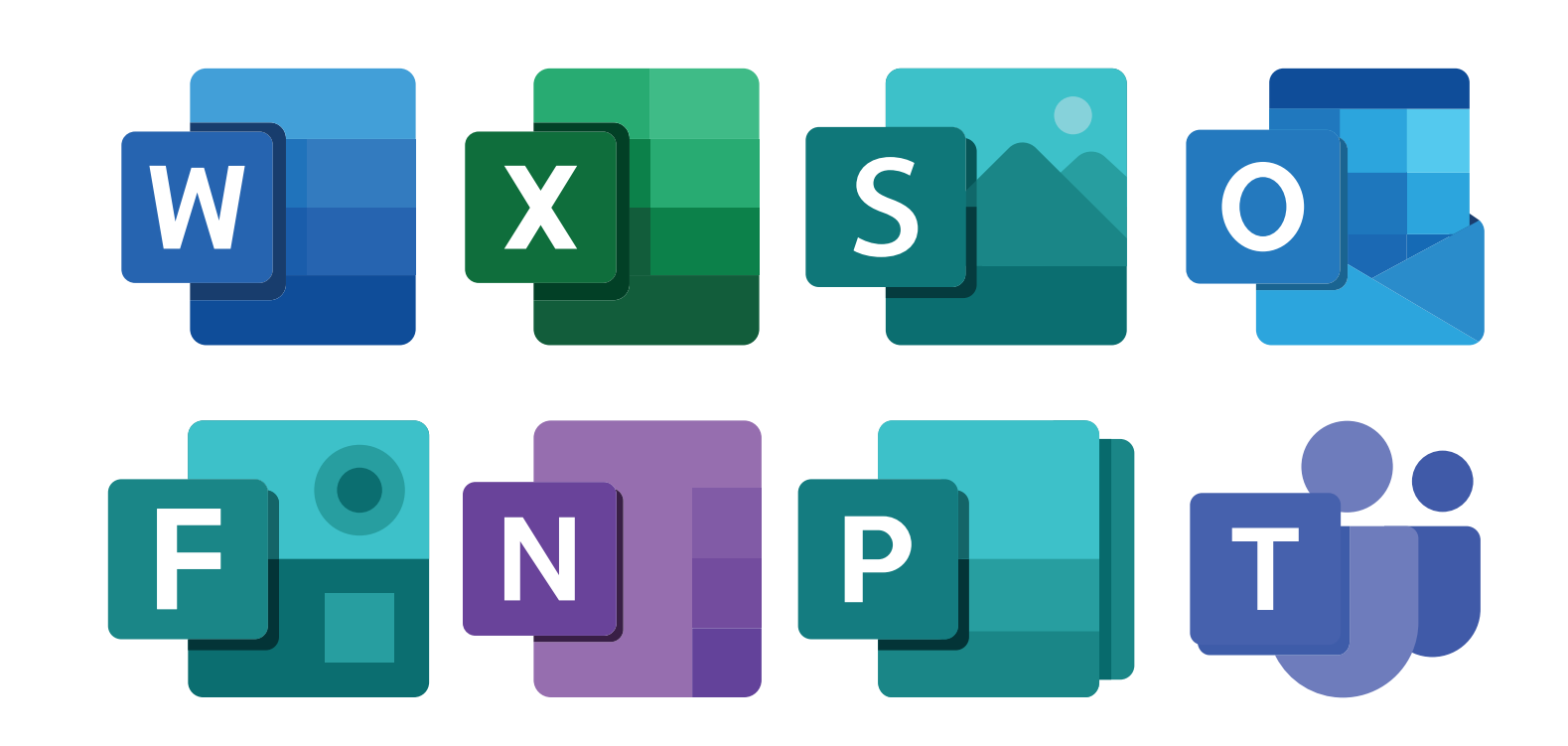

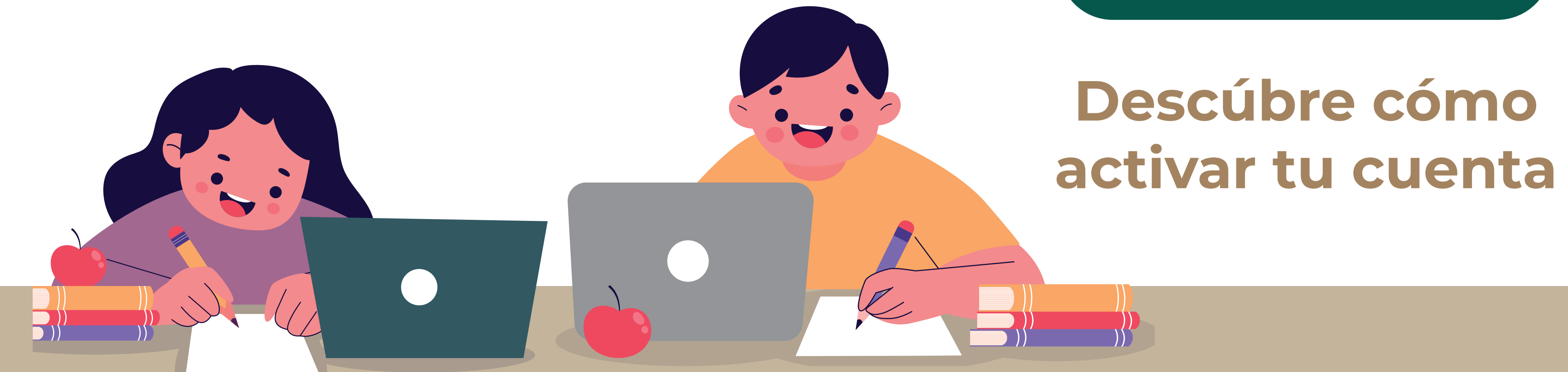

Si estudias en una secundaria pública de la Ciudad de México, tienes acceso gratuito a una cuenta de Microsoft.

Disfruta de más de

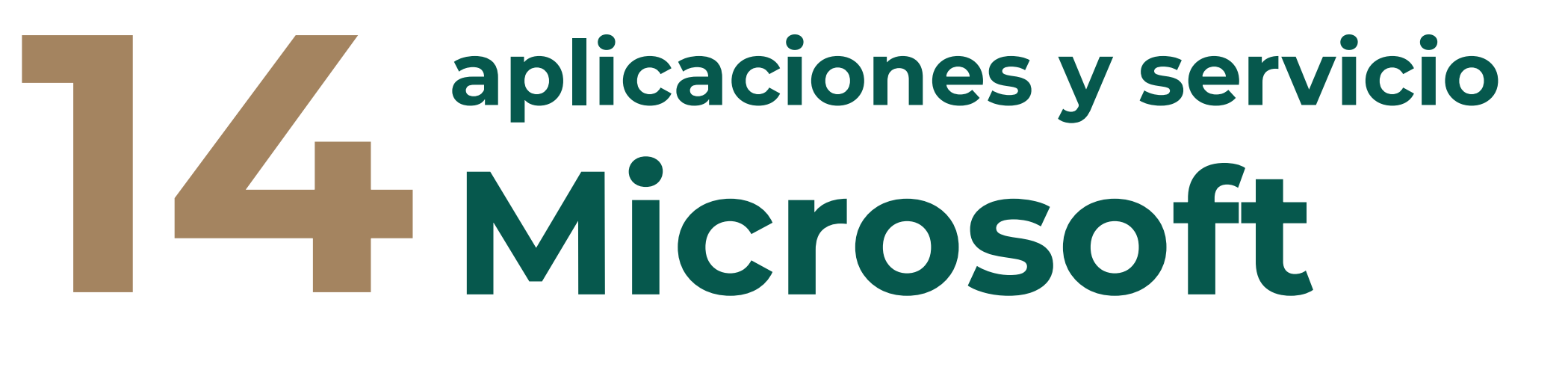

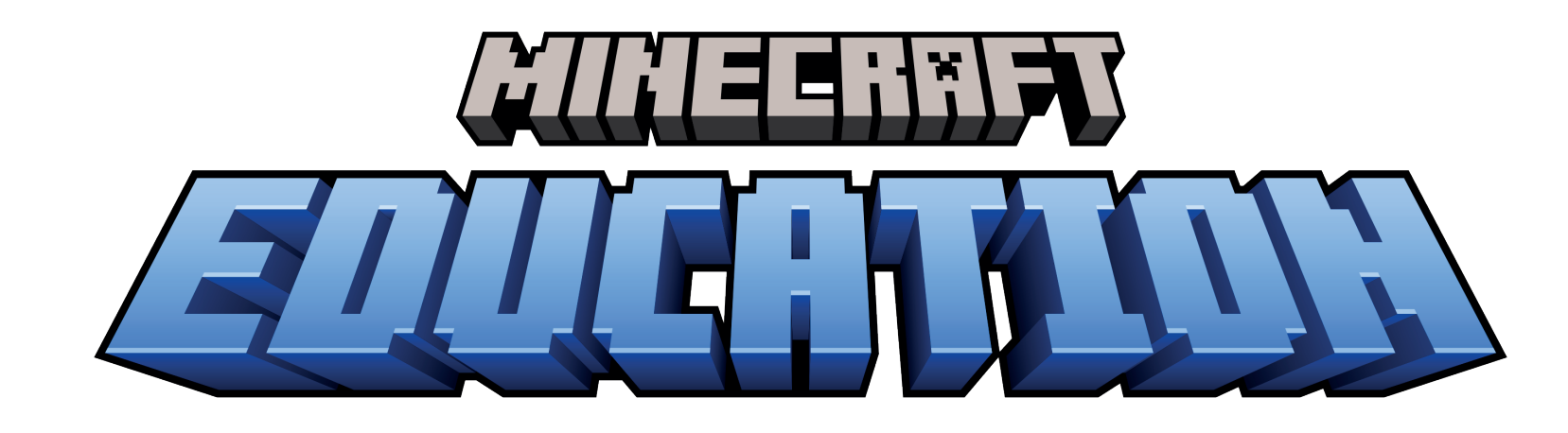

**Si tienes dificultades para activar tu cuenta,**

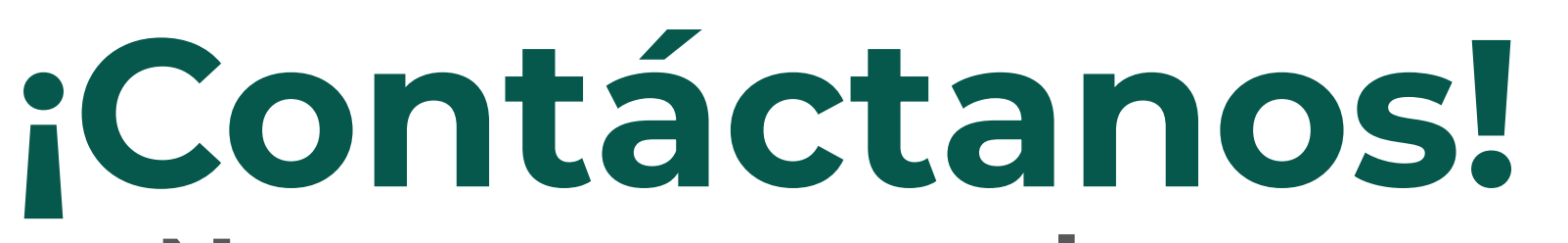

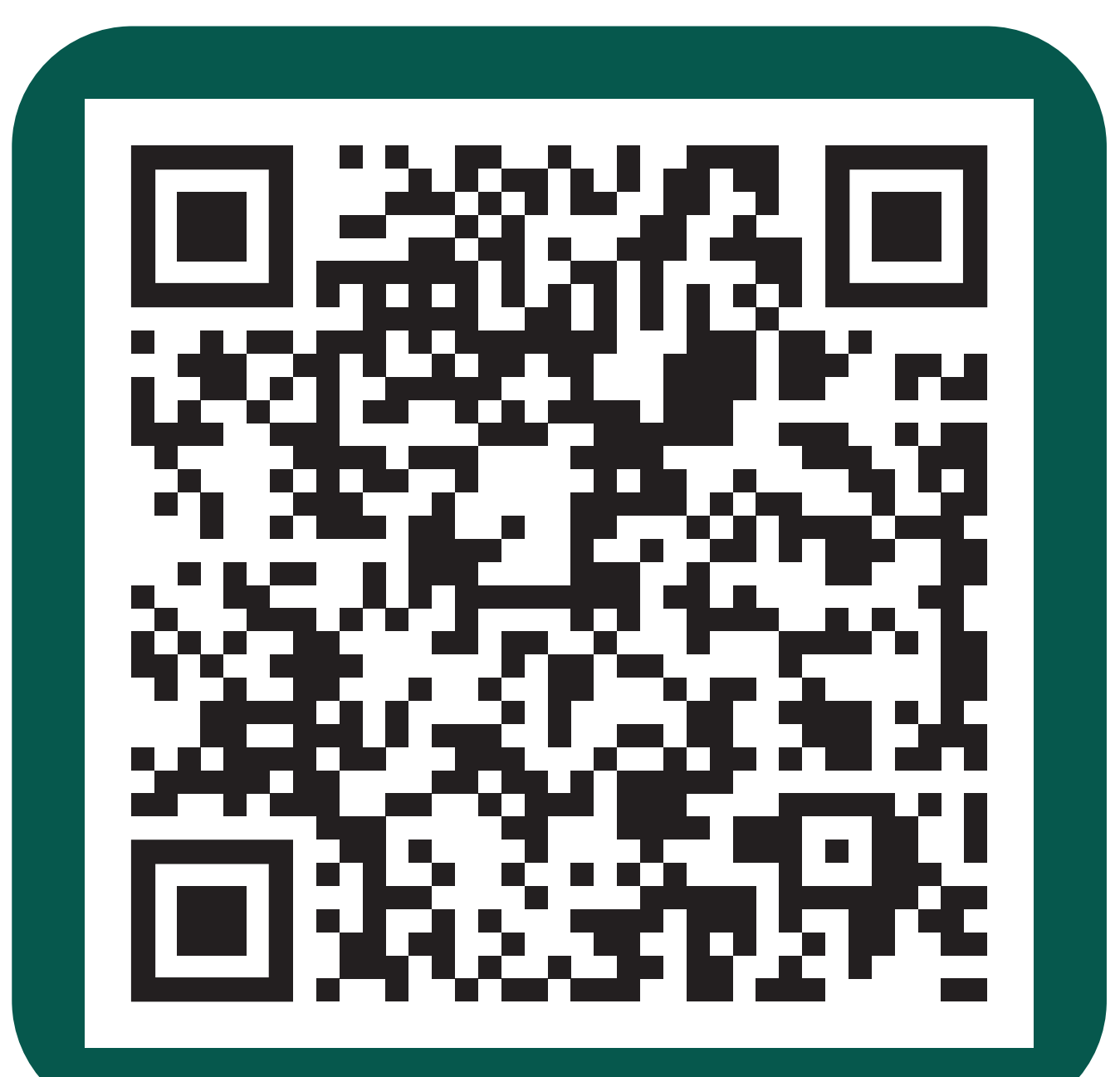

**Nosotros te ayudamos**

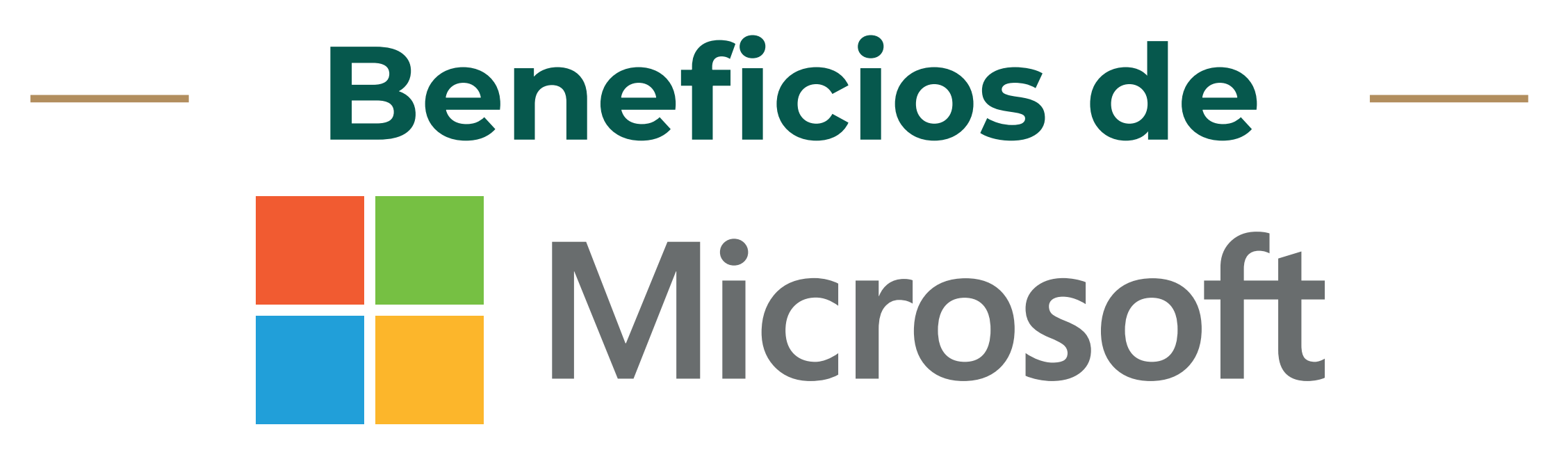

"ESTE PROGRAMA ES PÚBLICO, AJENO A CUALQUIER PARTIDO POLÍTICO. QUEDA PROHIBIDO EL USO PARA FINES DISTINTOS A LOS ESTABLECIDOS E

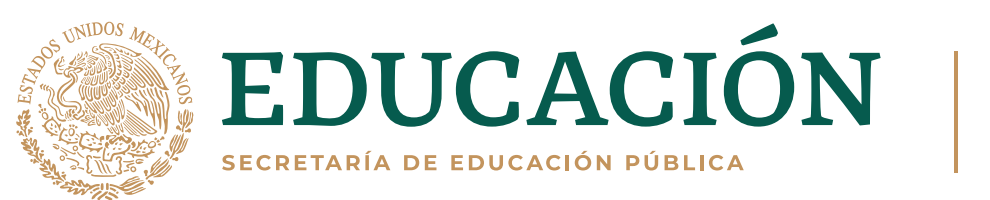

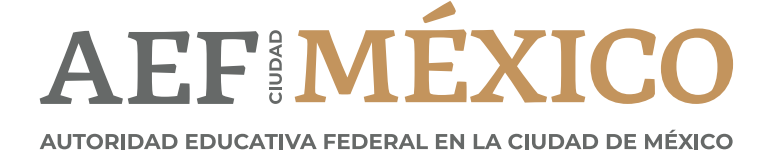

gob.mx/aefcm